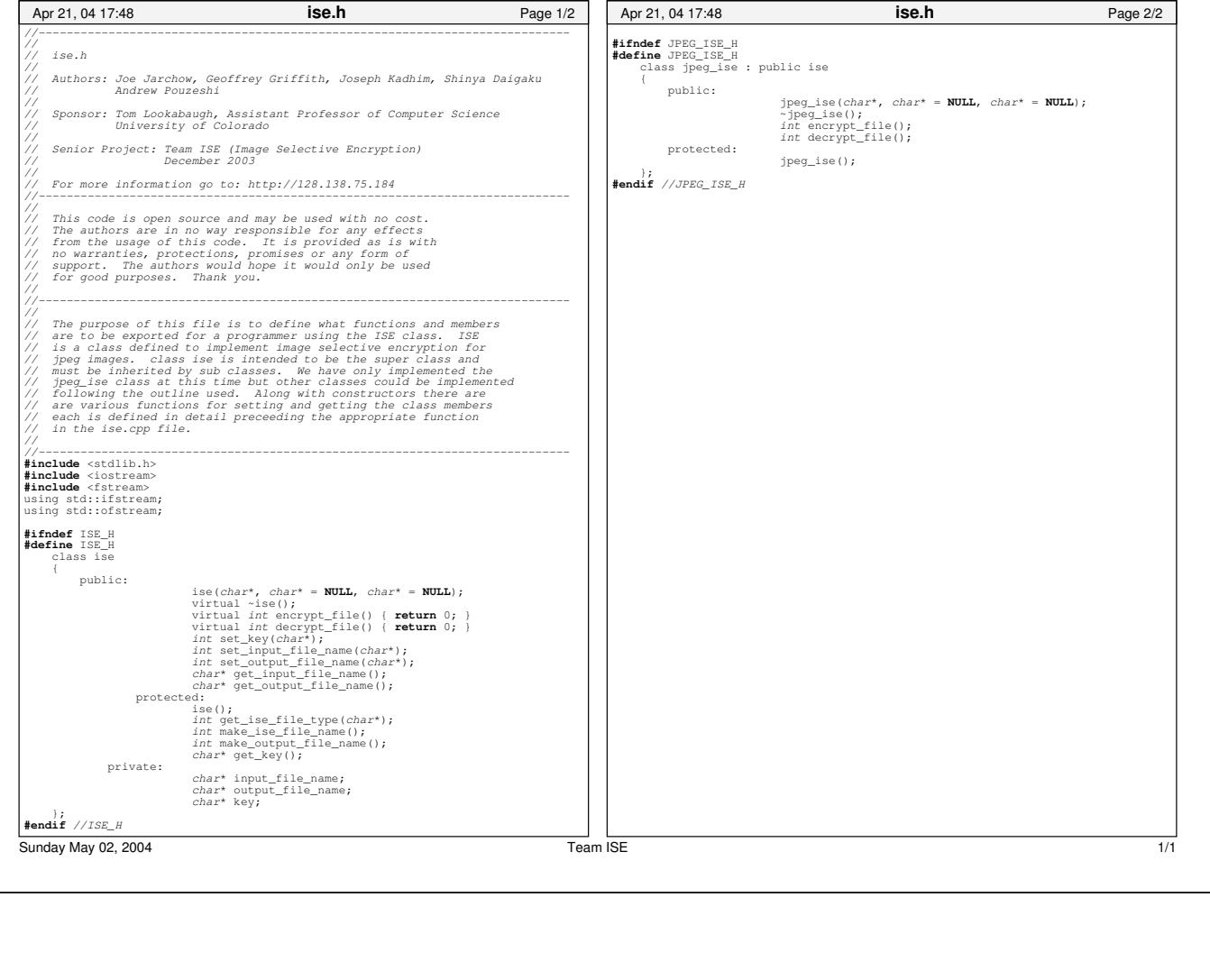

ise.h

*//−−−−−−−−−−−−−−−−−−−−−−−−−−−−−−−−−−−−−−−−−−−−−−−−−−−−−−−−−−−−−−−−−−−−−−−−−−−−//// ise.cpp //// Authors: Joe Jarchow, Geoffrey Griffith, Joseph Kadhim, Shinya Daigaku // Andrew Pouzeshi//// Sponsor: Tom Lookabaugh, Assistant Professor of Computer Science // University of Colorado //// Senior Project: Team ISE (Image Selective Encryption) // December 2003//// For more information go to: http://128.138.75.184 //−−−−−−−−−−−−−−−−−−−−−−−−−−−−−−−−−−−−−−−−−−−−−−−−−−−−−−−−−−−−−−−−−−−−−−−−−−−−// // This code is open source and may be used with no cost. // The authors are in no way responsible for any effects // from the usage of this code. It is provided as is with // no warranties, protections, promises or any form of // support. The authors would hope it would only be used // for good purposes. Thank you. ////−−−−−−−−−−−−−−−−−−−−−−−−−−−−−−−−−−−−−−−−−−−−−−−−−−−−−−−−−−−−−−−−−−−−−−−−−−−−// // The purpose of this file is to define what functions and members // are to be exported for a programmer using the ISE class. ISE // is a class defined to implement image selective encryption for // jpeg images. class ise is intended to be the super class and // must be inherited by sub classes. We have only implemented the // jpeg\_ise class at this time but other classes could be implemented // following the outline used. Along with constructors there are // are various functions for setting and getting the class members // each is defined in detail preceeding the appropriate function // in the ise.cpp file. ////−−−−−−−−−−−−−−−−−−−−−−−−−−−−−−−−−−−−−−−−−−−−−−−−−−−−−−−−−−−−−−−−−−−−−−−−−−−−***#include** <stdlib.h> **#include** <string> **#include** <iostream> **#include** <stack> **#include** <cstdlib> **#include** "rijndael−api−fst.h" *// use for block cipher encryption/decryption* **using namespace** std; **using** std::cerr; **using** std::endl; **using** std::nothrow; **const** *int* JPEG\_TYPE = 1; *// specify jpeg ise* **const** *char* JPEG\_FILE\_TYPE = '1'; *// specify jpeg file type* **const** *unsigned int* MIN\_KEY\_LENGTH = 32; *// minimum length of the key* **const** *int* BUFFER\_LENGTH = 16; *// size of Rijndael encryption block* **typedef** *unsigned char* byte; **#include** "ise.h" *//−−−−−−−−−−−−−−−−−−−−−−−−−−−−−−−−−−−−−−−−−−−−−−−−−−−−−−−−−−−−−−−−−−−−−−−−−−−−// // Default Constructor// Pre−conditions: None. // Post−conditions: None.* $None.$ *// Parameters: None. // Return values: Constructor, no return type. // Description: Default constructor is not used by users. ////−−−−−−−−−−−−−−−−−−−−−−−−−−−−−−−−−−−−−−−−−−−−−−−−−−−−−−−−−−−−−−−−−−−−−−−−−−−−*Apr 21, 04 17:48 **ise.cpp** Page 1/23 ise::ise() { } *//−−−−−−−−−−−−−−−−−−−−−−−−−−−−−−−−−−−−−−−−−−−−−−−−−−−−−−−−−−−−−−−−−−−−−−−−−−−−//// Overloaded Constructor // Pre−conditions: The key must be a pointer to a character string. // Post−conditions: An ISE object is created containing the specified // data members. // Parameters: The first argument is a pointer to the key. // The second argument is the name and path of the input file // to be encrypted or decrypted. The third argument is // the file name and path for the output file generated by // encryption or decryption. // Return values: Constructor, no return type. // Description: An ISE object is constructed with the data necessary to // encrypt or decrypt a file. This overloaded // constructor only requires that the first argument // be provided. The second and third arguments are optional* and will be set to a default value of NULL. *//* $1/$  - -*//−−−−−−−−−−−−−−−−−−−−−−−−−−−−−−−−−−−−−−−−−−−−−−−−−−−−−−−−−−−−−−−−−−−−−−−−−−−−*ise::ise(*char*\* key, *char*\* input\_file\_name, *char*\* output\_file\_name) { size t length; *char* \* key\_copy; *char* \* temp; *// check that the key in not NULL*  $if$  ( $key == NULL$ ) {  $ext(1):$ } *// check that the input and output files are of type jpeg or ise char* \* index; **if** (input\_file\_name != **NULL**) {  $index = strstr(input_file_name, " .jp");$  $if$  (index  $==$  **NULL**) { index = strstr(input file name, ".JP");  $if$  (index  $==$  **NULL**)  $\left\{ \right.$ index = strstr(input\_file\_name, ".ise");  $if$  (index  $==$  **NULL**) {  $index = strstr(input_file_name, "JSE");$  $if$  (index  $==$  **NULL**) { exit(1); } } } } } **if** (output\_file\_name != **NULL**) {  $index = start(out\_file\_name, " .jp")$ ;  $if$  (index  $==$  **NULL**) { index = strstr(output\_file\_name, ".JP"); **if** (index == **NULL**) {  $index = start(out\_file\_name, ".ise");$ **if** (index == **NULL**) { Apr 21, 04 17:48 **ise.cpp** Page 2/23

ise.cpp

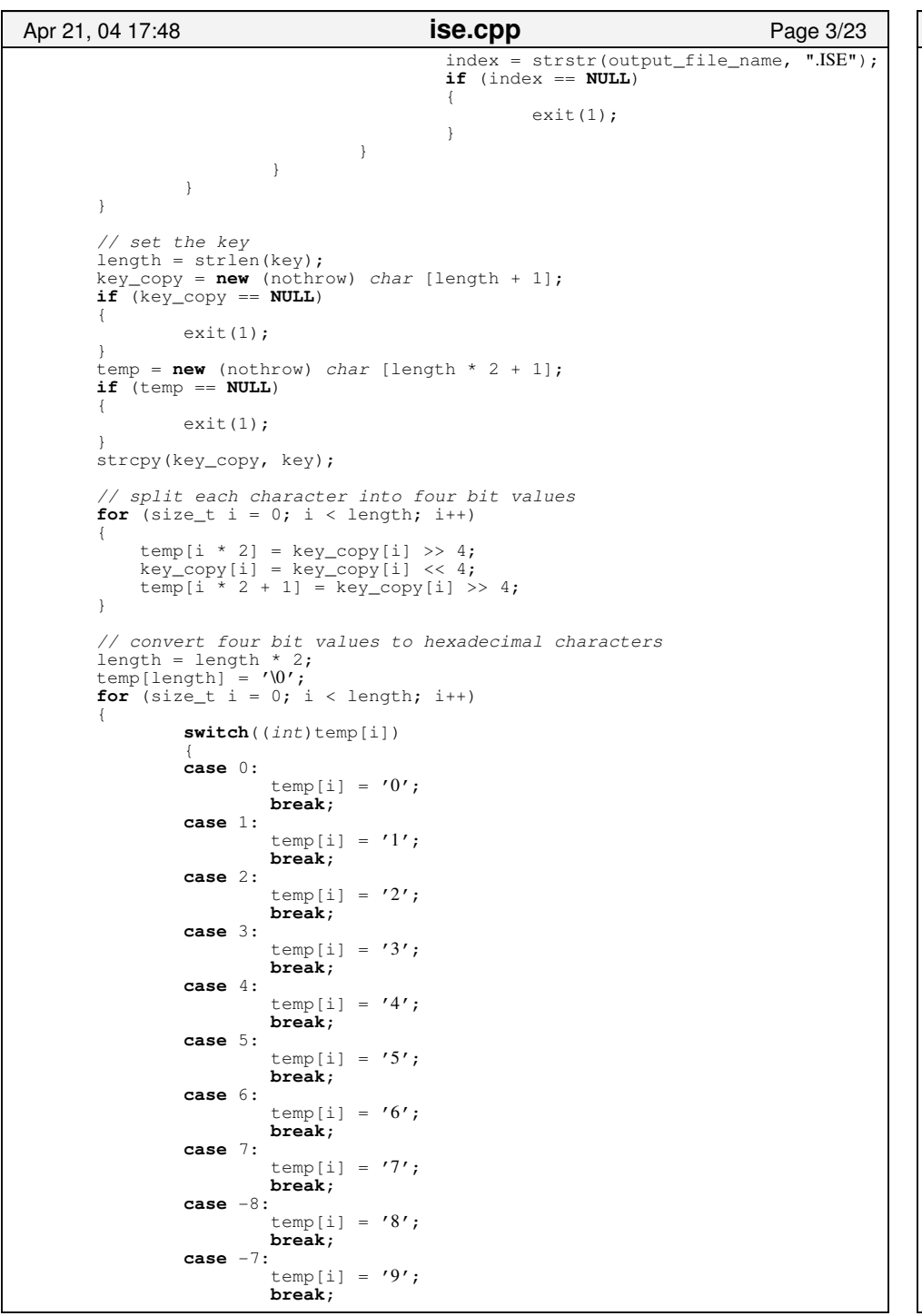

```
case −6:temp[i] = 'a';
                      break;
              case −5:temp[i] = 'b';
                       break;
              case −4:temp[i] = 'c';
                       break;
              case −3:temp[i] = 'd';
                       break;
              case −2:temp[i] = 'e';
                       break;
              case −1:temp[i] = 'f';
                       break;
               }
      }
      // extend the key length to 32 bytes
      if (length < MIN<sup>K</sup>KEY LENGTH)
      {
               this−>key = new (nothrow) char[MIN_KEY_LENGTH + 1];
              if (this−>key == NULL)
               {
                       exit(1);}
              strcpy(this−>key, temp);
              for (size t i = length; i < MIN KEY LENGTH; i++)
               {
                       this−>key[i] = '0';
               }
              this->key[MIN_KEY_LENGTH] = '\0'</math>;}
      else{
              this−>key = new (nothrow) char[length + 1];
              if (this−>key == NULL)
               {
                       exit(1);}
               strcpy(this−>key, temp);
       }
       delete [] key_copy;
delete [] temp;
      // set the input file name
      if (input_file_name != NULL)
      {
               length = strlen(input_file_name);
               this−>input_file_name = new (nothrow) char[length + 1];
              if (this−>input_file_name == NULL)
               {
                       exit(1);}
               strcpy(this−>input_file_name, input_file_name);
       }
      else{
              this−>input_file_name = NULL;
       }
      // set the output file name
      if (output_file_name != NULL)
      {
               length = strlen(output_file_name);
              this−>output_file_name = new (nothrow) char[length + 1];
Apr 21, 04 17:48 ise.cpp Page 4/23
```
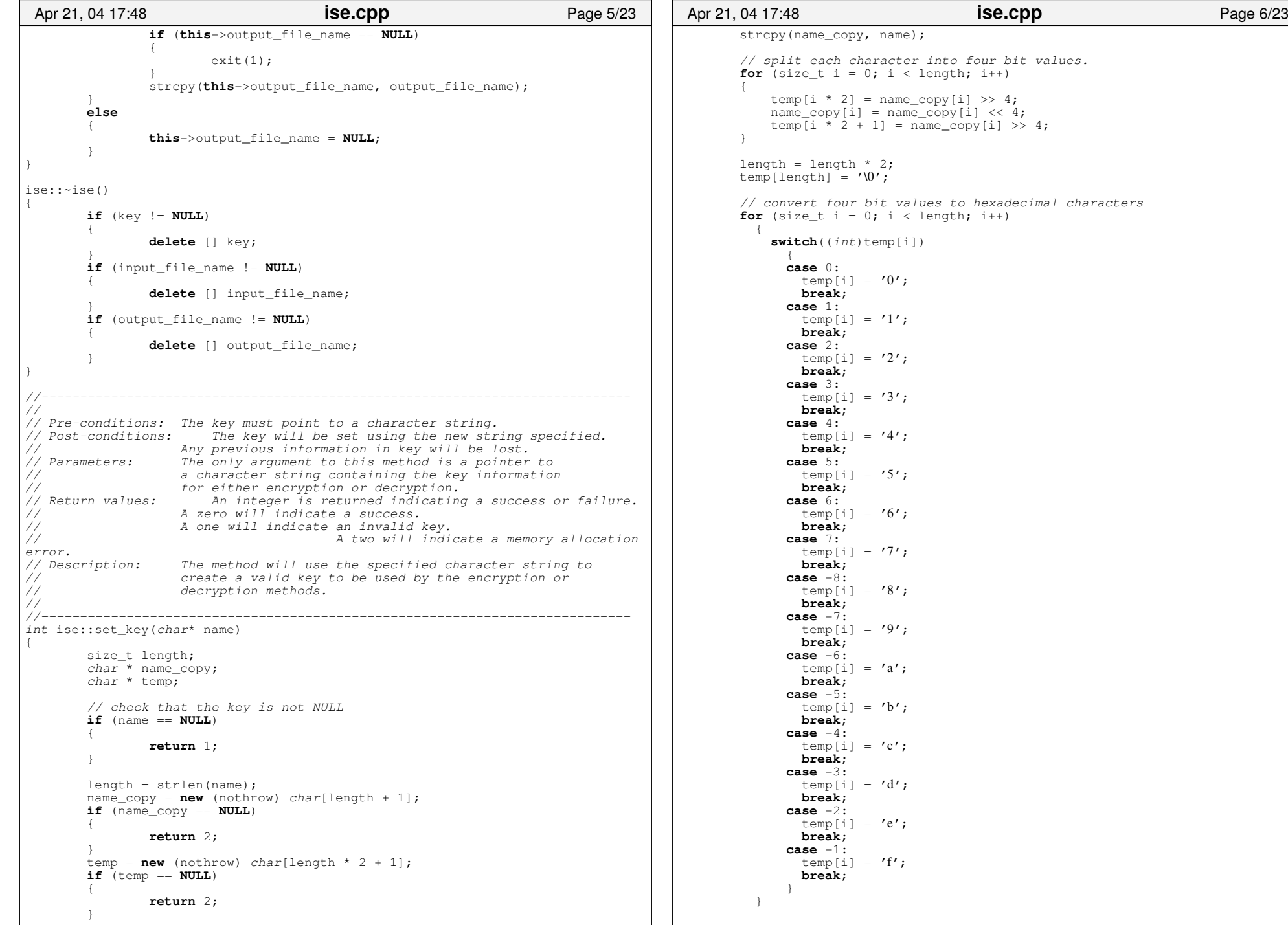

```
// delete the previous key information
       delete [] key;
       // extend the key length to 32 bytes
       if (length < MIN_KEY_LENGTH)
       {
               key = new (nothrow) char[MIN_KEY_LENGTH + 1];
               if (key == NULL)
               {
                      return 2;
               }
               strcpy(key, temp);
               for (size t i = length; i < MIN KEY LENGTH; i++)
               {
                      key[i] = '0';}
               key[MIN KEY LENGTH] = 'W';}
       else{
               key = new (nothrow) char[length + 1];
               if (key == NULL){
                      return 2;
               }
               strcpy(key, temp);
       }
       delete [] name_copy;
       delete [] temp;
       return 0;
}
//−−−−−−−−−−−−−−−−−−−−−−−−−−−−−−−−−−−−−−−−−−−−−−−−−−−−−−−−−−−−−−−−−−−−−−−−−−−−//// Pre-conditions:
                      The name must be a pointer to a valid jpeg or ise file
                  // type.
// Post−conditions: The input_file_name will be set using the new string
// specified. Any previous data in input_file_name will
                  // be lost.
// Parameters: The only argument to this method is a pointer to a 
// character string containing the input_file_name, 
// specifying the input file to encryption or decryption.
// Return values: An integer is returned indicating a success or failure.
                  // A zero will indicate a success.
// A one will indicate an invalid input file name.
// A two will indicate a memory allocation 
error.// Description:
                  This method is used to set the input_file_name.
// The method must be called prior to the encryption 
                  // or decryption methods if they were not specified
// in the constructor.//11 -//−−−−−−−−−−−−−−−−−−−−−−−−−−−−−−−−−−−−−−−−−−−−−−−−−−−−−−−−−−−−−−−−−−−−−−−−−−−−int ise::set_input_file_name(char* name)
{
       size_t length;
       // check that the name is not NULLif (name == NULL)
       {
               return 1;
       }
       // check that the name is a jpeg or ise file type
       char * index;
       index = strstr(name, " .jp");
       if (index == NULL)
 Apr 21, 04 17:48 ise.cpp Page 7/23
                                                                                        {
                                                                                               index = strstr(name, "JP");if (index == NULL)
                                                                                               {
                                                                                                       index = strstr(name, ".ise");
                                                                                                       if (index == NULL)
                                                                                                       {
                                                                                                              index = strstr(name, "JSE");if (index == NULL)
                                                                                                               {
                                                                                                                      return 1;
                                                                                                               }
                                                                                                       }
                                                                                               }
                                                                                        }
                                                                                        // delete any previous input file information
                                                                                       if (input file name != NULL)
                                                                                        {
                                                                                               delete [] input_file_name;
                                                                                        }
                                                                                        // set the input file name
                                                                                       length = \text{strlen}(\text{name});
                                                                                       input file name = new (nothrow) char[length + 1];
                                                                                       \mathbf{if} (input \overline{f}ile name == NULL)
                                                                                        {
                                                                                               return 2;
                                                                                        }
                                                                                       strcpy(input file name, name);
                                                                                       return 0;
                                                                                }
                                                                                //−−−−−−−−−−−−−−−−−−−−−−−−−−−−−−−−−−−−−−−−−−−−−−−−−−−−−−−−−−−−−−−−−−−−−−−−−−−−//// Pre-conditions:
                                                                                                       The name must be a pointer to a valid jpeg or ise file
                                                                                // type.
                                                                                // Post−conditions: The output_file_name will be set using the new string
                                                                                // specified. Any previous data in output_file_name will
                                                                                // be lost.
// Parameters: The only argument to this method is a pointer to a 
                                                                                // character string containing the output_file_name, 
                                                                                                   // specifying the output file to encryption or decryption.
                                                                                // Return values: An integer is returned indicating a success or failure.
                                                                                                   // A zero will indicate a success.
// A one will indicate an invalid output file name.
                                                                                // A two will indicate a memory allocation 
                                                                                error.// Description:
                                                                                                <i>This method is used to set the output_file_name.
                                                                                //// --//−−−−−−−−−−−−−−−−−−−−−−−−−−−−−−−−−−−−−−−−−−−−−−−−−−−−−−−−−−−−−−−−−−−−−−−−−−−−int ise::set_output_file_name(char* name)
                                                                                {
                                                                                       size_t length;
                                                                                        // check that the name is not NULLif (name == NULL)
                                                                                        {
                                                                                               return 1;
                                                                                        }
                                                                                       // check that the name is a jpeg or ise file type
                                                                                       char * index;
                                                                                       index = strstr(name, "jp");if (index == NULL)
                                                                                        {
                                                                                               index = strstr(name, "JP");if (index == NULL)
                                                                                 Apr 21, 04 17:48 ise.cpp Page 8/23
```
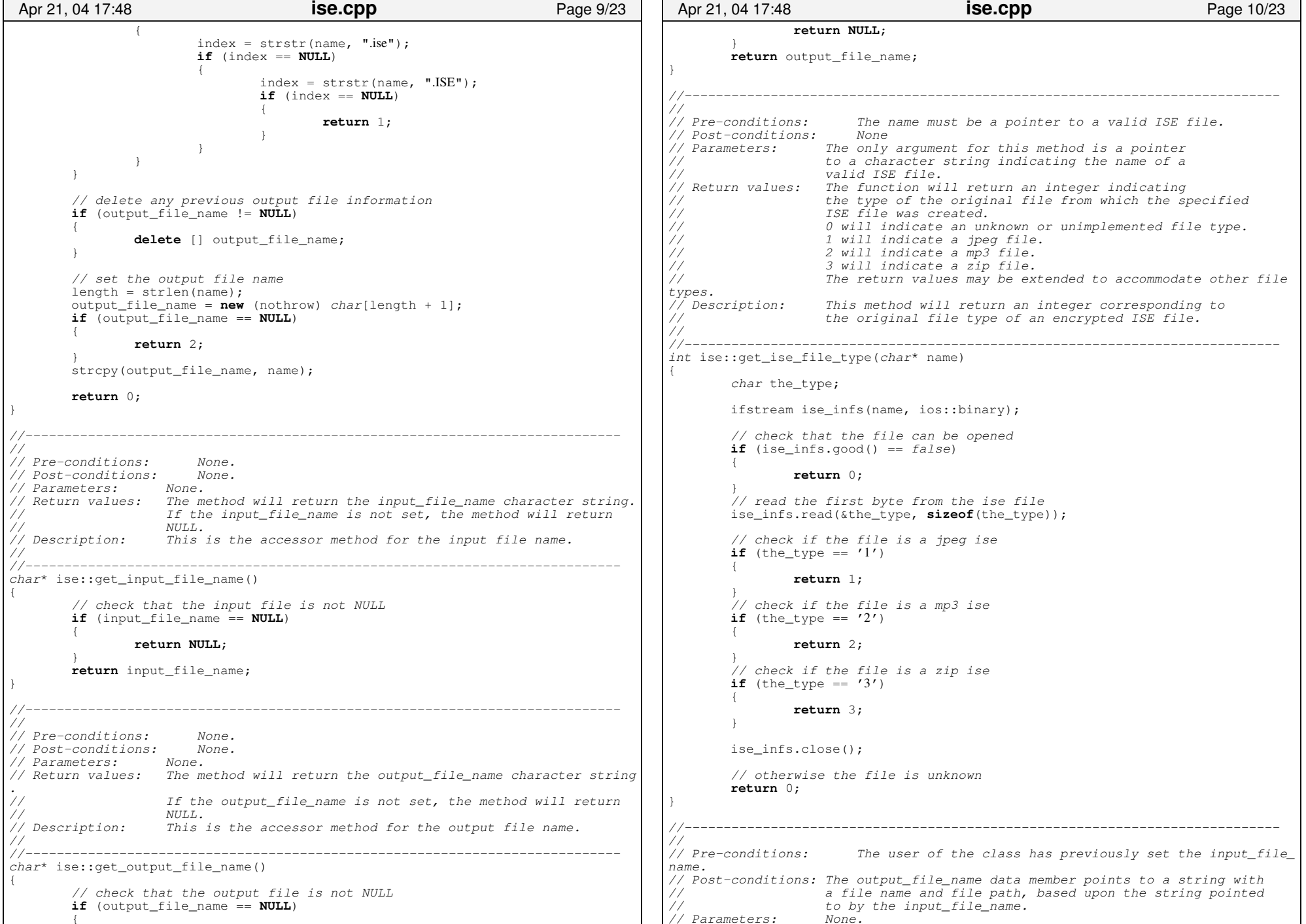

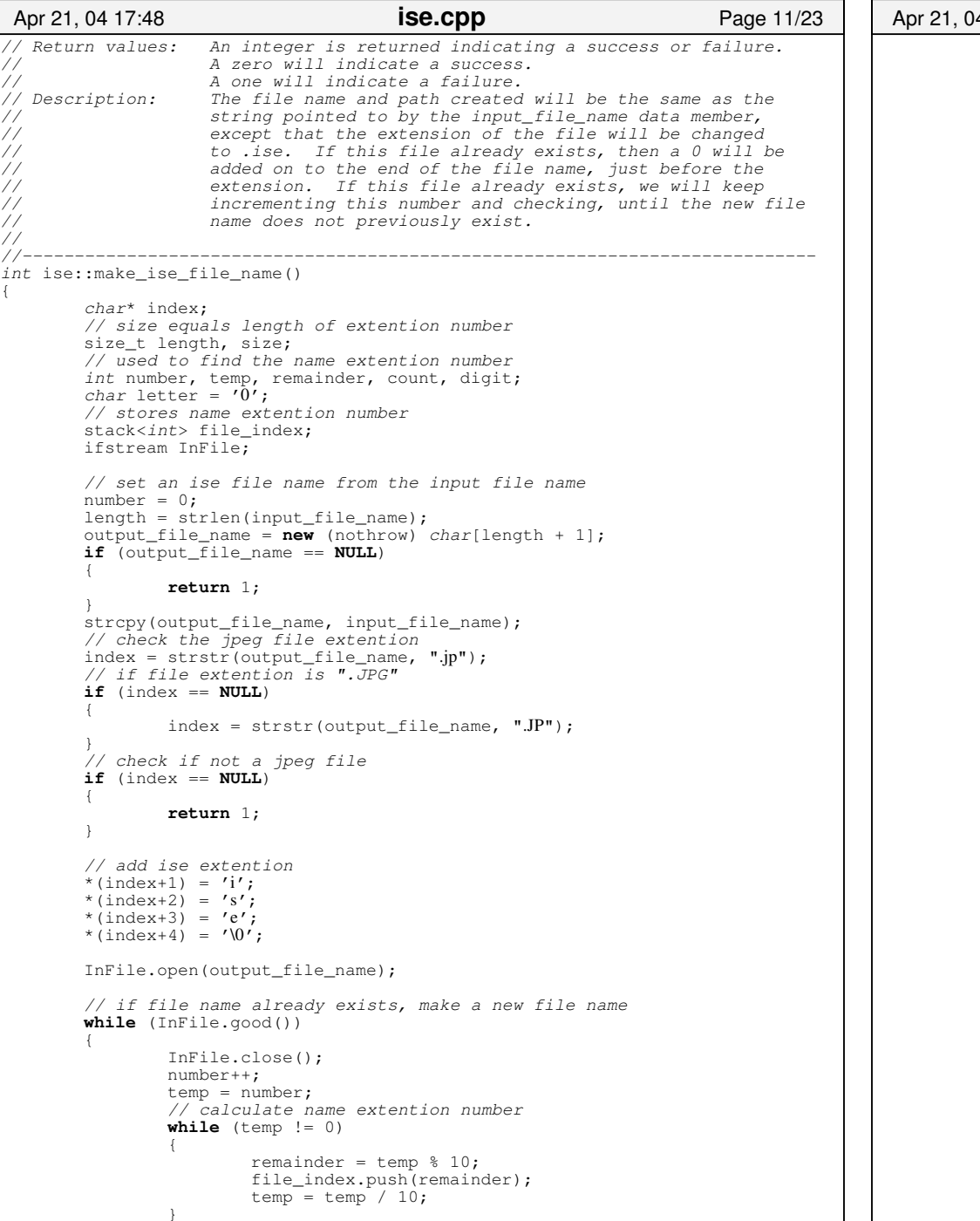

```
// create output file name
      if (output_file_name != NULL)
      {
              delete [] output_file_name;
      size = file_index.size();
     output_file_name = new (nothrow) char[length + size + 1];
     if (output_file_name == NULL) {
              return 1;
      strcpy(output_file_name, input_file_name);
      index = strstr(output file name, ".jp");
      // if file extention is ".JPG"if (index == NULL) {
              index = start(out\_file\_name, "JP");count = 0;
      // convert top of stack to a character
     while (!file_index.empty())
      {
              digit = file_index.top();
              file_index.pop();
              switch (digit)
              {
              case 0:letter = '0';break;
              case 1:letter = '1';
                     break;
              case 2:letter = '2';break;
              case 3:letter = '3';
                     break;
              case 4:letter = '4';
                     break;
              case 5:letter = '5';
                     break;
              case 6:letter = '6';
                     break;
              case 7:
                      letter = '7';break;
              case 8:letter = '8';
                     break;
              case 9:letter = '9';
                     break; }
              // add extention number*(index + count) = letter;
              count++;
      // add ise file extention
      *(index + size) = '.';*(index + size + 1) = 'i';
      *(index + size + 2) = 's;
      *(index + size + 3) = 'e';
      *(index + size + 4) = \sqrt{0'};
Apr 21, 04 17:48 ise.cpp Page 12/23
```
}

}

}

}

ise.cpp

```
InFile.open(output_file_name);
        }
       return 0;
}
//−−−−−−−−−−−−−−−−−−−−−−−−−−−−−−−−−−−−−−−−−−−−−−−−−−−−−−−−−−−−−−−−−−−−−−−−−−−−//// Pre−conditions: The user of the class has previously set the input_file_
name.
// Post−conditions: The output_file_name data member points to a string with
// a file name and file path, based upon the string pointed
                   to by the input_file_name.<br>None.
// Parameters: None.
// Return values: An integer is returned indicating a success or failure.
// A zero will indicate a success.// A one will indicate a failure.
// Description: The file name and path created will be the same as the
// string pointed to by the input_file_name data member, 
                   except that the extension of the file will be changed
// to .jpg. If this file already exists, then a 0 will be
                   added on to the end of the file name, just before the
                   extension. If this file already exists, we will keep
                   // incrementing this number and checking, until the new file
                   // name does not previously exist. 
////−−−−−−−−−−−−−−−−−−−−−−−−−−−−−−−−−−−−−−−−−−−−−−−−−−−−−−−−−−−−−−−−−−−−−−−−−−−−int ise::make_output_file_name()
{
       char* index;
       // size equals length of extention number 
       size t length, size;
       // used to find the name extention number
int number, temp, remainder, count, digit;
       char letter = \vec{0'};
        // stores name extention numberstack<int> file_index;
       ifstream InFile;
       // set an output file name from the ise file name
       number = 0:
       length = strlen(input_file_name);
       output_file_name = new (nothrow) char[length + 1];
       if (output file_name == NULL)
        {
               return 1;
        }
       strcpy(output_file_name, input_file_name);
        // check the ise file extention
index = strstr(output_file_name, ".is");
        // check if the extention is .ISEif (index == NULL)
       {
               index = str(finput_file_name, "IS");}
        // check if not a valid ise fileif (index == NULL)
        {
               return 1;
        }
        // add jpeg extention
        *(index+1) = 'j';*(index+2) = 'p';
        *(index+3) = 'g';
       *(index+4) = \sqrt{0};
       InFile.open(output_file_name);
        // if file name already exists, make a new file name
       while (InFile.good())
 Apr 21, 04 17:48 ise.cpp ise.cpp Page 13/23
                                                                                           {
                                                                                                  InFile.close();
                                                                                                  number++;
                                                                                                  temp = number;
                                                                                                   // calculate name extention number
                                                                                                  while (temp != 0)
                                                                                                   {
                                                                                                          remainder = temp % 10;file_index.push(remainder);
                                                                                                          temp = temp / 10;
                                                                                                   }
                                                                                                   // create output file name
                                                                                                  if (output_file_name != NULL)
                                                                                                   {
                                                                                                          delete [] output file name;
                                                                                                   }
                                                                                                  size = file index.size();
                                                                                                  output file name = new (nothrow) char[length + size + 1];
                                                                                                  \overline{if} (output \overline{f}ile name == NULL)
                                                                                                   {
                                                                                                          return 1;
                                                                                                   }
                                                                                                   strcpy(output_file_name, input_file_name);
                                                                                                  index = <math>strstr(\text{output file name}, "lis")</math>;// check if file extention is ".ISE"if (index == NULL)
                                                                                                   {
                                                                                                          index = strstr(input_file_name, "IS");}
                                                                                                   // index offsetcount = 0:
                                                                                                   // convert top of stack to a character
                                                                                                  while (!file_index.empty())
                                                                                                   {
                                                                                                          digit = file index.top();
                                                                                                          file_index.pop();
                                                                                                          switch (digit)
                                                                                                           {
                                                                                                          case 0:letter = '0';
                                                                                                                  break;
                                                                                                          case 1:letter = '1':break;
                                                                                                          case 2:letter = '2':break;
                                                                                                          case 3:letter = '3':break;
                                                                                                          case 4:letter = '4':break;
                                                                                                          case 5:letter = '5';
                                                                                                                  break;
                                                                                                          case 6:letter = '6';
                                                                                                                  break;
                                                                                                          case 7:letter = '7':break;
                                                                                                           case 8:
                                                                                                                  letter = '8';
                                                                                                                  break;
                                                                                                           case 9:
                                                                                    Apr 21, 04 17:48 ise.cpp Page 14/23
```
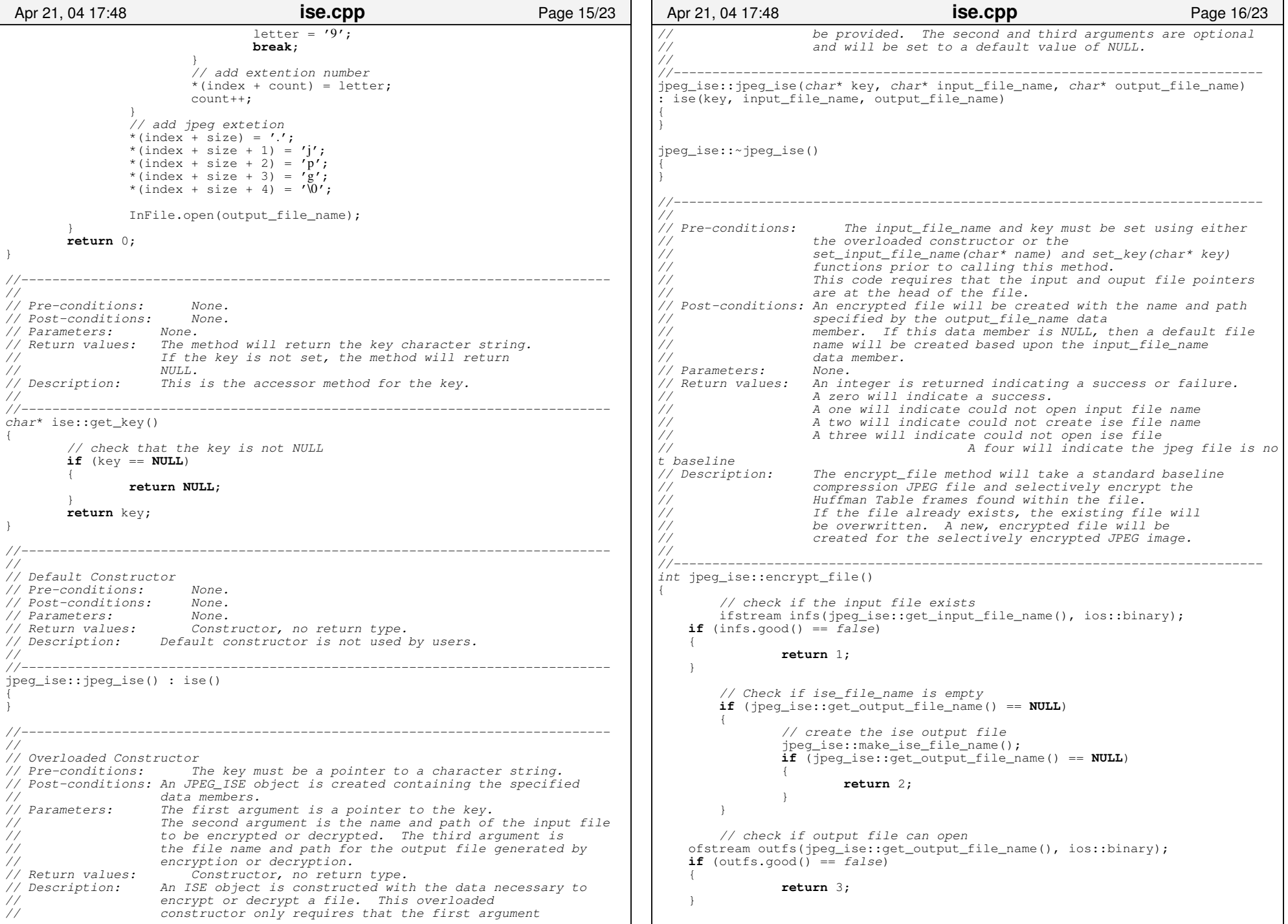

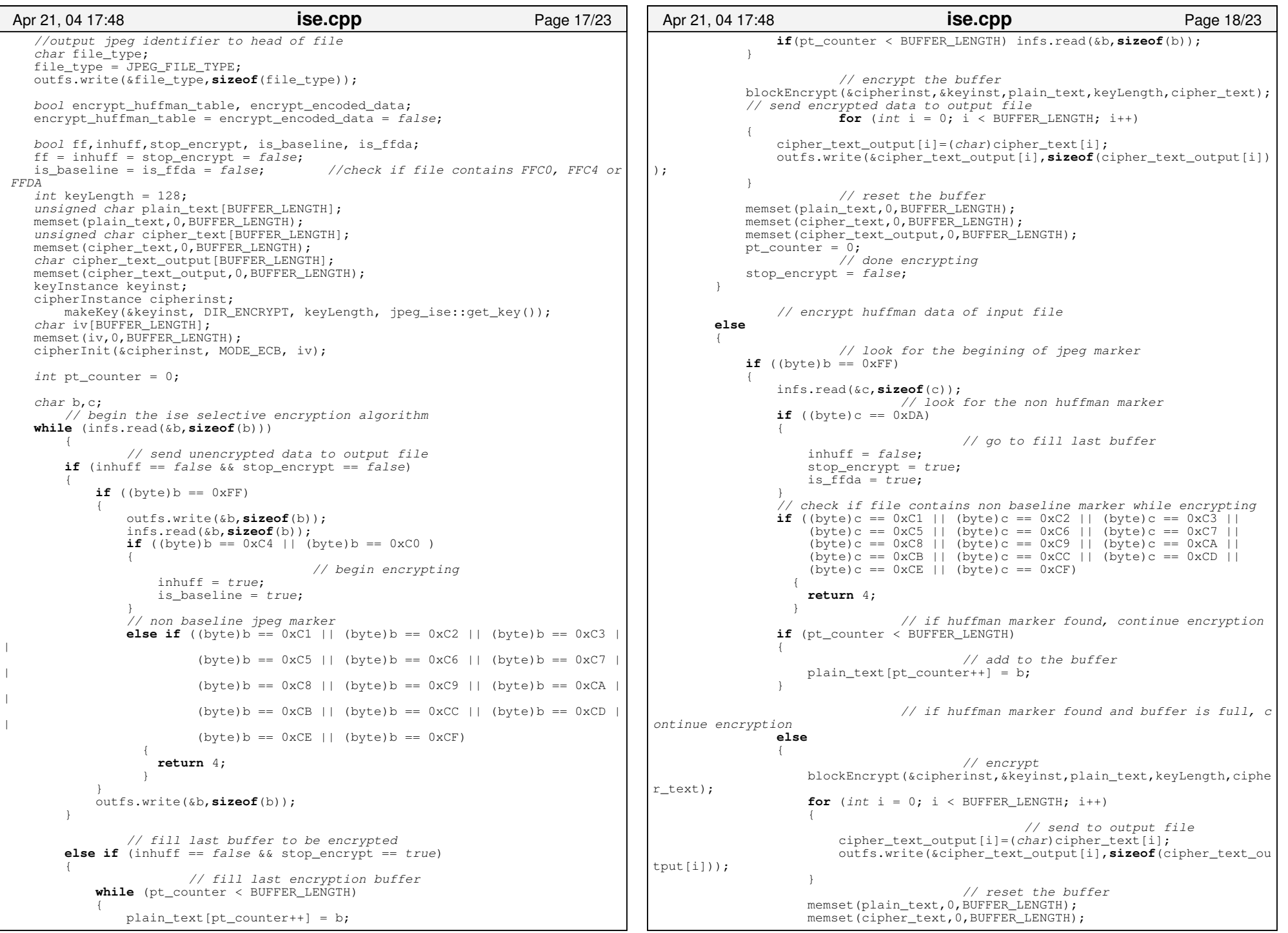

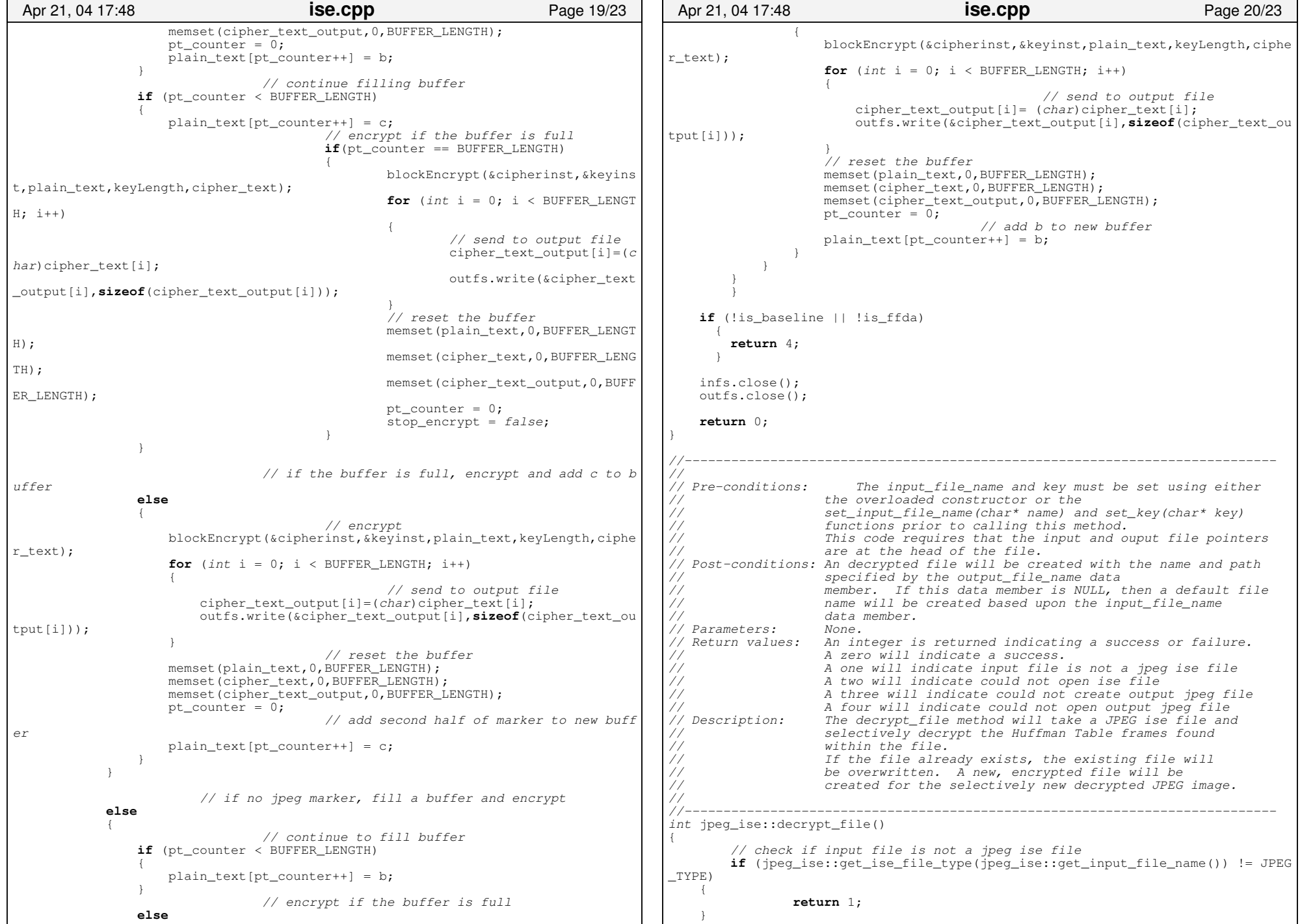

ise.cpp

```
ifstream infs(jpeg_ise::get_input_file_name(), ios::binary);
         // check if input file could not open
    if (infs.good() == false)
     {
                   return 2;
\qquad \qquad// check if ise_file_name is NULL
    if (jpeg_ise::get_output_file_name() == NULL)
     {
                   // create output jpeg file
                   jpeg_ise::make_output_file_name();
                   \textbf{if} (jpeg_ise::get_output_file_name() == \texttt{NULL})
                   {
                             return 3;
                   }
    \lambda// check if output file could not open
     ofstream outfs(jpeg_ise::get_output_file_name(), ios::binary);
    if (outfs.good() == false)
     {
                   return 4;
\qquad \qquad//output jpeg identifier to head of file
    char file_type;
     infs.read(&file_type,sizeof(file_type));
         // check if file type of ise is
    /*if (file_type != '1')
     {
         return 1;
     }*/
    bool decrypt_huffman_table, decrypt_encoded_data;
    decrypt huffman table = decrypt encoded data = false;
    bool ff,inhuff,split_block;
     ff = inhuff = split_block = false;
    int keyLength = 128;
    unsigned char plain_text[BUFFER_LENGTH];
     memset(plain_text,0,BUFFER_LENGTH);
    unsigned char cipher_text[BUFFER_LENGTH];
     memset(cipher_text,0,BUFFER_LENGTH);
    char plain_text_output[BUFFER_LENGTH];
     memset(plain_text_output,0,BUFFER_LENGTH);
     keyInstance keyinst;
     cipherInstance cipherinst;
         makeKey(&keyinst, DIR_DECRYPT, keyLength, jpeg_ise::get_key());
    char iv[BUFFER_LENGTH];
     memset(iv,0,BUFFER_LENGTH);
     cipherInit(&cipherinst, MODE_ECB, iv);
    int ct_counter = 0;
    char b;
         // begin ise selective decryption algorithm
    while (infs.read(&b,sizeof(b)))
\left\{ \begin{array}{ccc} 1 & 1 \\ 1 & 1 \end{array} \right\}// send unencrypted data to output file
         if (inhuff == false && split_block == false)
\{if (byte)b == 0xFF){ } } } } } } } } } } } { } } } } { } } } } { } } } { } } } { } } } { } } } { } } { } } { } } { } } { } } { } } { } } { } } { } } { } { } } { } { } } { } { } } { } { } } { } { } } { } { } } { } { } { } } { } { } { } { } { 
                    outfs.write(&b,sizeof(b));
                    infs.read(&b,sizeof(b));
                   if ((byte)b == 0xC4 || (byte)b == 0xC0)
{1 \over 2} {1 \over 2} {1 \over 2} {1 \over 2} {1 \over 2} {1 \over 2} {1 \over 2} {1 \over 2} {1 \over 2} {1 \over 2} {1 \over 2} {1 \over 2} {1 \over 2} {1 \over 2} {1 \over 2} {1 \over 2} {1 \over 2} {1 \over 2} {1 \over 2} {1 \over 2} {1 \over 2} {1 \over 2} Apr 21, 04 17:48 ise.cpp ise.cpp Page 21/23
                                                                                                         }}<br>{}
                                                                                                          }
                                                                                                         \{ {
                                                                                                         }}<br>{}
                                                                                                          {
                                                                                                         }}<br>{}
                                                                                                          {
                                                                                                         }}<br>{}
                                                                                                          }
                                                                                                         \{ {
                                                                                                        of(b));
                                                                                                         }}<br>{}
                                                                                                          {
```

```
 inhuff = true;
 }
             outfs.write(&b,sizeof(b));
                 // if half of a jpeg marker was found 
                 // split block case
         else if (inhuff == true && split_block == true)
                          // fill buffer to be decrypted
             while (ct_counter < BUFFER_LENGTH)
                 cipher text [ct counter++] = b;
                 if(ct \overline counter \leq BUFFER LENGTH) \text{ infs.read}(\&b, sizeof(b));// decrypt buffer
            blockDecrypt(&cipherinst, &keyinst, cipher text, keyLength, plain text);
                          // if first byte is not second half of huffman marker
                          if (plain text[0] == 0xDA)
                                   // stop decryption
                  inhuff = false;
              split_block = false;
                          // send decrypted data to output file
                          for (int i = 0; i < BUFFER LENGTH; i++)
                 plain text output[i]=(char)plain text[i];
                  outfs.write(&plain_text_output[i],sizeof(plain_text_output[i]));
                          // reset the buffermemset(plain_text, 0, BUFFER_LENGTH) ;
            memset(plain_text_output,0,BUFFER_LENGTH);
            memset(cipher_text,0,BUFFER_LENGTH);
            ct counter = \overline{0};
                 // in the huffman tableelse if(inhuff == true)
                          // fill the buffer to be decrypted
             while (ct_counter < BUFFER_LENGTH)
                  cipher_text[ct_counter++] = b;
                                   if(ct_counter < BUFFER_LENGTH) infs.read(&b,size
                          // decrypt the buffer
            blockDecrypt(&cipherinst, &keyinst, cipher_text, keyLength, plain_text);
                          // search through decrypted data
             for (int i = 0; i < BUFFER_LENGTH; i++)
                                   // if marker foundif (plain_text[i] == 0 \times FF \&\&\&\n != 15)
{1 \over 2} and {1 \over 2} and {1 \over 2} and {1 \over 2} and {1 \over 2} and {1 \over 2} and {1 \over 2} and {1 \over 2} and {1 \over 2} and {1 \over 2} and {1 \over 2} and {1 \over 2} and {1 \over 2} and {1 \over 2} and {1 \over 2} and {1 \over 2} a
                                            // if not huffman markerif (plain_text[i+1] == 0xDA)
{A}// stop decryption
                           inhuff = false;
                          break;
 } 
 }
                                   // if half of jpeg marker found
                  else if (plain_text[i] == 0xFF && i == 15)
 Apr 21, 04 17:48 ise.cpp Page 22/23
```

```
{1 \over 2} and {1 \over 2} and {1 \over 2} and {1 \over 2} and {1 \over 2} and {1 \over 2} and {1 \over 2} and {1 \over 2} and {1 \over 2} and {1 \over 2} and {1 \over 2} and {1 \over 2} and {1 \over 2} and {1 \over 2} and {1 \over 2} and {1 \over 2} a
                                                                // go to split block case
                          split_block = true;
 }
}}<br>{}
                                      // send decrypted data to output file
                  for (int i = 0; i < BUFFER_LENGTH; i++){1.5} {1.5} {1.5} {1.5} {1.5} {1.5} {1.5} {1.5} {1.5} {1.5} {1.5} {1.5} {1.5} {1.5} {1.5} {1.5} {1.5} {1.5} {1.5} {1.5} {1.5} {1.5} {1.5} {1.5} {1.5} {1.5} {1.5} {1.5 plain_text_output[i]=(char)plain_text[i];
 outfs.write(&plain_text_output[i],sizeof(plain_text_output[i]));
}}<br>{}
                                      // reset the buffermemset(plain_text, 0, BUFFER_LENGTH) ;
                  memset(plain_text_output, 0, BUFFER_LENGTH);
                  memset(cipher_text, 0, BUFFER_LENGTH);
                  ct_counter = \overline{0};
             }
      }
      infs.close();
      outfs.close();
     return 0;
}
 Apr 21, 04 17:48 ise.cpp Page 23/23
```